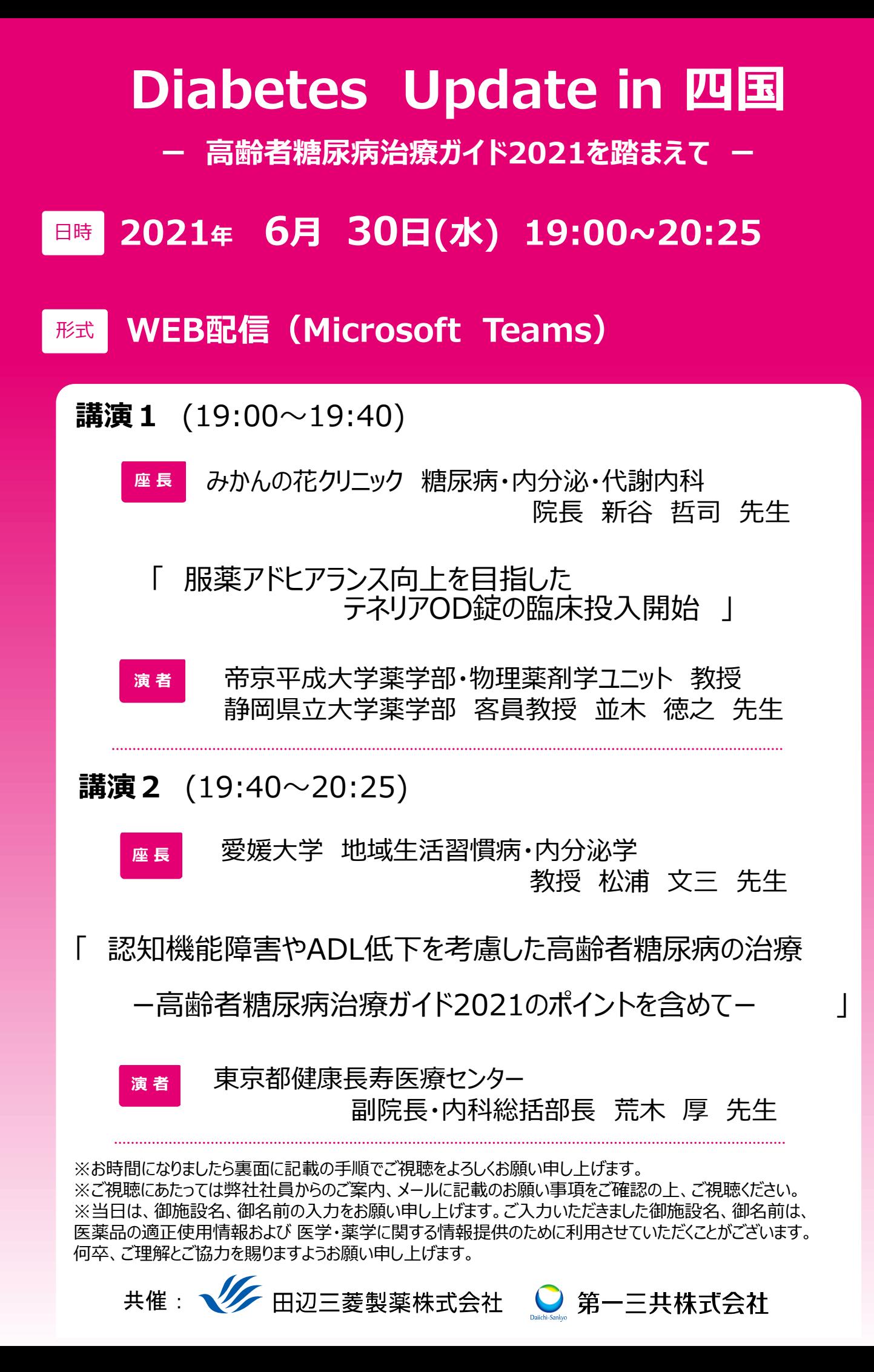

## **Microsoft Teamsによるご視聴のご案内**

Microsoft Teamsによるご視聴は、弊社よりご案内差し上げた先生のみとなっております。なお、本講演会は医療用医薬品に関する情報 を取り扱いますので、医療関係者以外の方がいらっしゃる公共の場所などからのアクセスはお控えください。また、録音、録画、撮影等はお控 えください。

 $PC$ 

Windows MacOS サポートプラウザ

## **Microsoft Teamsによるご視聴のご利用環境**

(インターネット環境の良い場所での接続をお願いします)

Microsoft Edge.Google Chrome

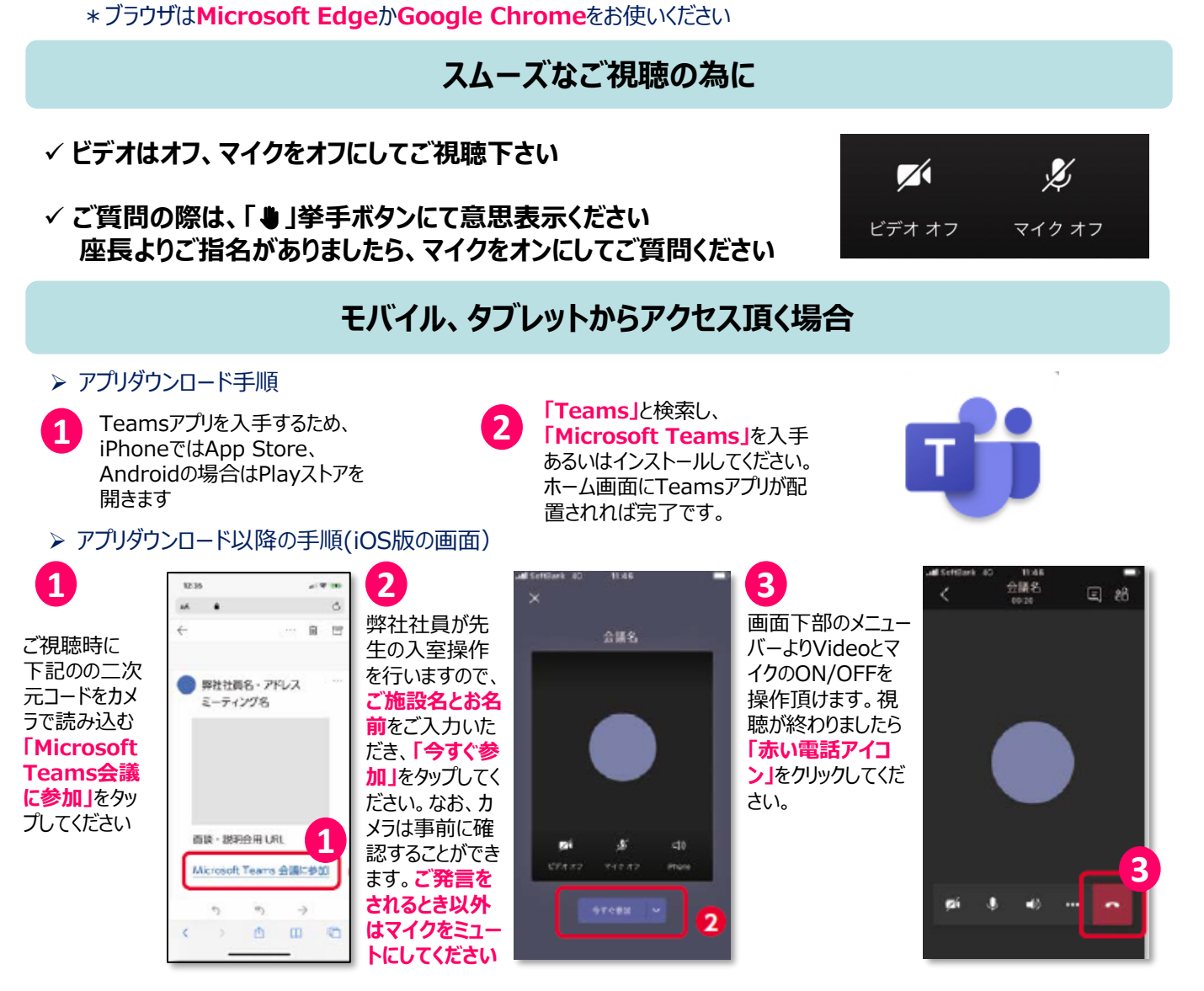

**【視聴リンク】 ○PC用(下記をCtrl+クリック)** [会議に参加するにはここをクリック](https://teams.microsoft.com/l/meetup-join/19%3ameeting_YTJiNDAyZjMtNTQ0MS00M2ZkLWEyNDYtMWYwOTQwNDc4MjMz%40thread.v2/0?context=%7b%22Tid%22%3a%22e5688a9c-fed3-49e3-90df-3ec4539f7fd8%22%2c%22Oid%22%3a%22814f2e72-df16-4b21-9a92-5e0307764c0a%22%7d)

**「ご 施 設 名」と「お 名 前」をご入力し、 「今すぐ参加」をクリック下さい 事務局にて「ご施設名・お名前」を確認の後 ご入室いただきます**

## **○タブレット用リンク**

モバイル、タブレット

Teamsアプリのインストールが必要です。

iOS android

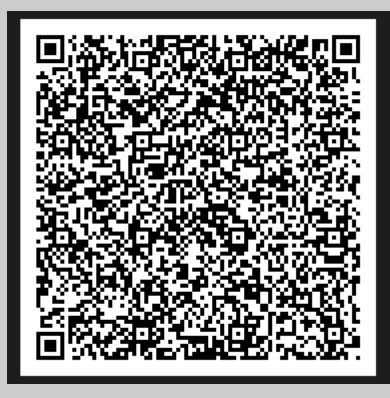